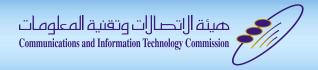

# Assessment of IDNA User Experience

Raed Alfayez SaudiNIC, CITC

1-Apr-2015, MENOG15

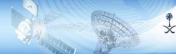

# Agenda

- Introduction
- Methodology
- Results
- Examples
- What's Next
- Conclusion

#### Intro

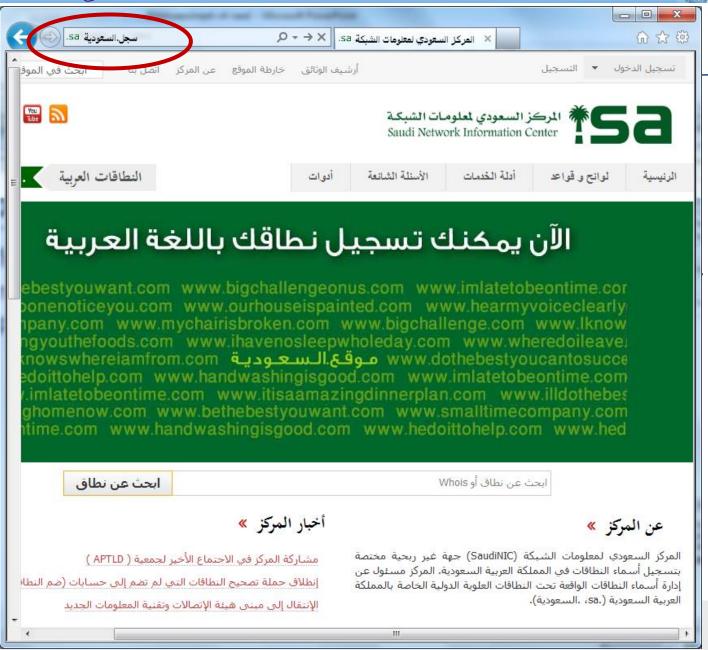

#### Introduction

- IDNA protocol published on 2003
  - Updated on 2010
  - Application oriented solution!
- IDN ccTLD were introduced in 2010 (e.g. السعودية.)
- Assessment Goal
  - to study and assess end-user experiences regarding IDNA implementations for Arabic domain names.

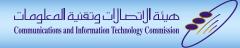

# The Methodology

Planning the Test

Test Cases
Modeling
&
Generation

Execution of Test Cases

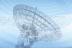

#### Methodology: Planning the Test

- Considered previous reports (time-based order)
  - IDN Top Level Domain Evaluations and Testing Report
    - SaudiNIC & Arabic Domain Name Pilot Project Team, 13 December 2007.
  - Arabic IDN Test Results for Mozilla Firefox
    - SaudiNIC, 06 Dec. 2010
  - Arabic IDN Test Results for Microsoft IE
    - SaudiNIC, 12 Dec. 2010
  - Internationalized Domain Names State of play:
    - EURid-UNESCO, May 2011
  - World report on Internationalized Domain Names deployment
    - EURid-UNESCO, November 2012
  - World Report on IDN Deployment
    - EURid-UNESCO, October 2013

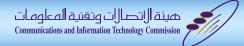

# \$

### Methodology: Planning the Test

What can be part of IDNA report?

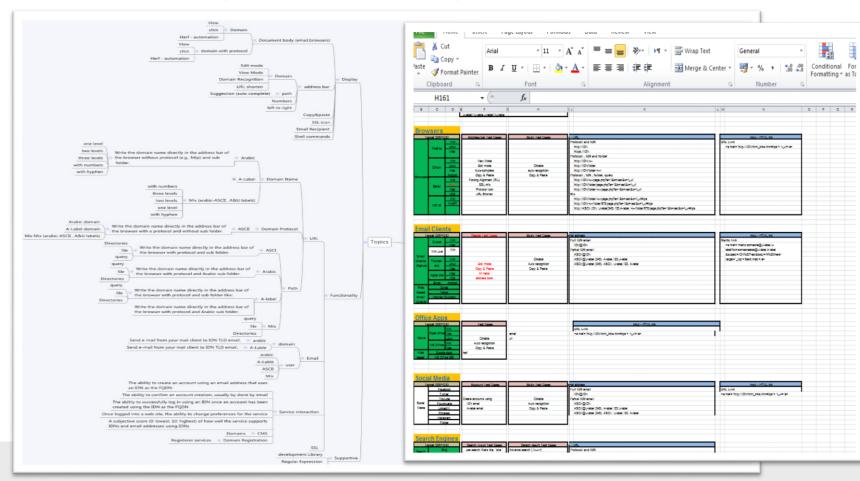

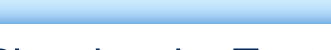

# Methodology: Planning the Test

- What can be part of the report? .. HUGE +1000 things!
  - We have selected about ~2% to be assessed.
  - Our role in selection is: most popular, and used products.

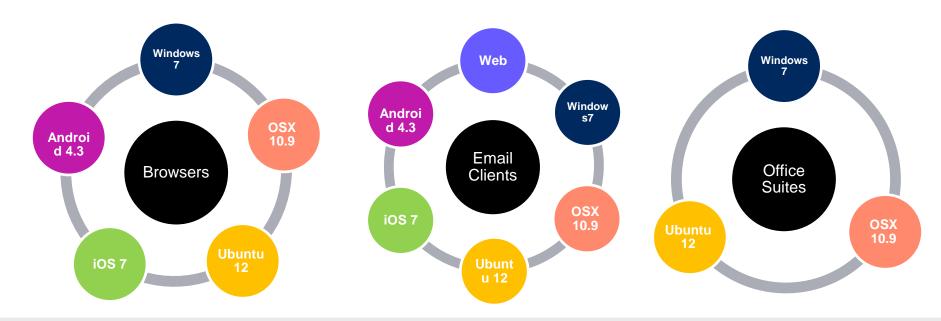

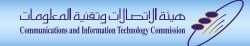

# Methodology: Planning the Test

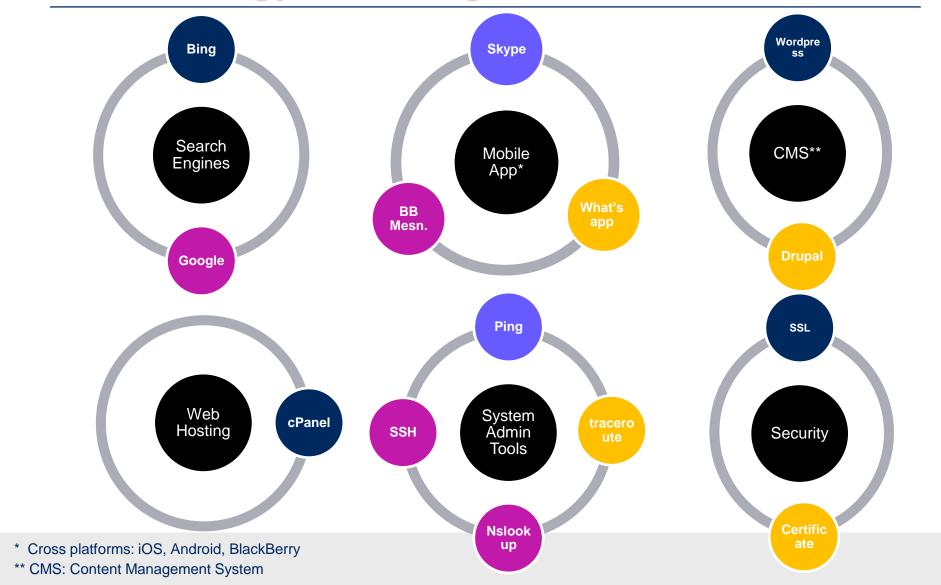

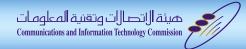

### Methodology: Test Case Modeling and Generation

The test case model which is used to generate the test cases consists of five components:

# Behavior

How a tester should behave.

# Input

• The IDN string being tested.

# Target

 What is the environment, product and which part of the product.

# Checks

Yes/No questions being asked about what on concern.

# Results

Acceptable, Not acceptable or Not applicable.

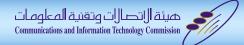

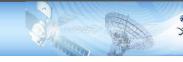

#### Methodology: Test Case Modeling and Generation

We Generate about 190 test cases.

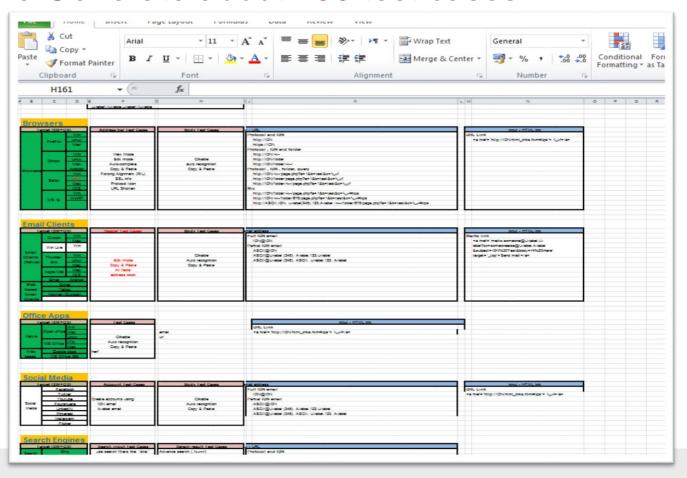

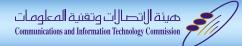

#### Methodology: Test Case Modeling and Generation

Developed a test case control web application

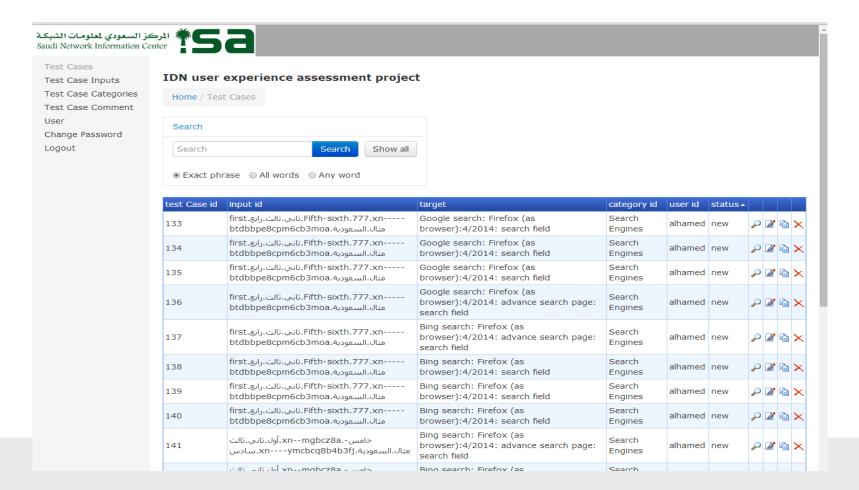

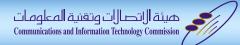

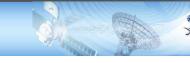

# Methodology: Execution of Test Cases

- Run the test cases and collected results.
  - Answer the check questions.
  - Upload screenshots of failed checks.

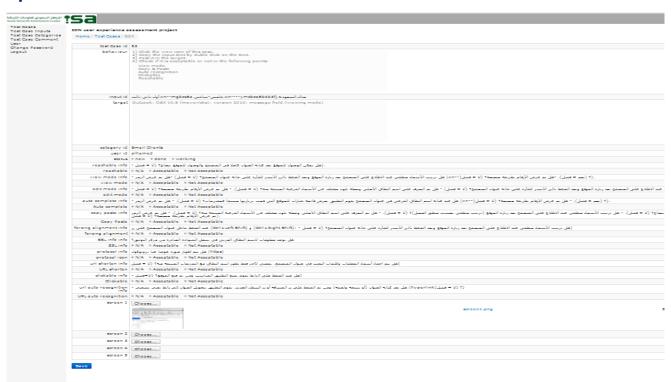

# \*

# Results

| Target                    | Acceptable | Not-acceptable |  |
|---------------------------|------------|----------------|--|
| Browsers                  | 60%        | 40%            |  |
| <b>Email clients</b>      | 6%         | 94%            |  |
| Office Suites             | 2%         | 98%            |  |
| <b>System Admin Tools</b> | 3%         | 97%            |  |
| Search Engines            | 14%        | 86%            |  |
| Mobile Apps               | 13%        | 87%            |  |
| CMS                       | 0%         | 100%           |  |
| Security                  | 0%         | 100%           |  |
| Web Hosting               | 0%         | 100%           |  |

# Ż.

# Results

| Browser           | os          | Acceptable | Not-acceptable |
|-------------------|-------------|------------|----------------|
| Internet Explorer | Windows7    | 73%        | 27%            |
| Safari            | Windows7    | 62%        | 38%            |
| Safari            | OSX 10.9    | 60%        | 40%            |
| Safari            | iOS 7       | 65%        | 35%            |
| Chrome            | Windows7    | 40%        | 60%            |
| Chrome            | OSX 10.9    | 41%        | 59%            |
| Chrome            | Android 3.4 | 63%        | 37%            |
| Chrome            | Ubuntu12    | 21%        | 79%            |
| Firefox           | Windows7    | 93%        | 7%             |
| Firefox           | OSX 10.9    | 68%        | 32%            |
| Firefox           | Ubuntu12    | 64%        | 36%            |

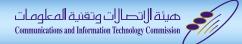

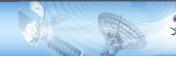

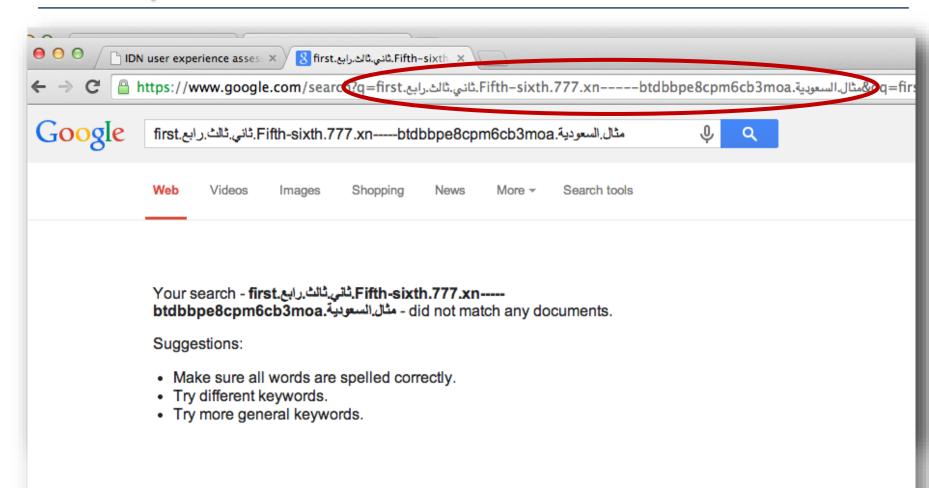

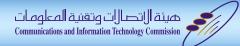

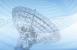

|   | الرابط الأول:<br>أول: ثاني: ثالث: رابع خامس سابع - ثامن مثال السعودية                                                                                                    |
|---|----------------------------------------------------------------------------------------------------|
|   | الرابط الثاني:                                                                                                    |
|   | أني ثالث رابع . fifth-sixth .777 ثاني ثالث رابع . first السعة دية . first السعة دية . first . first . |
|   | → C  about:blank                                                                                                    |
| - |                                                                                                    |
|   |                                                                                                    |

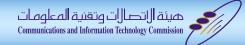

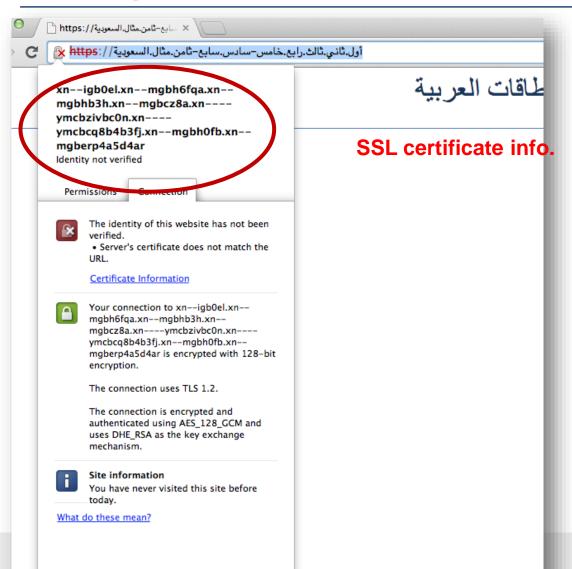

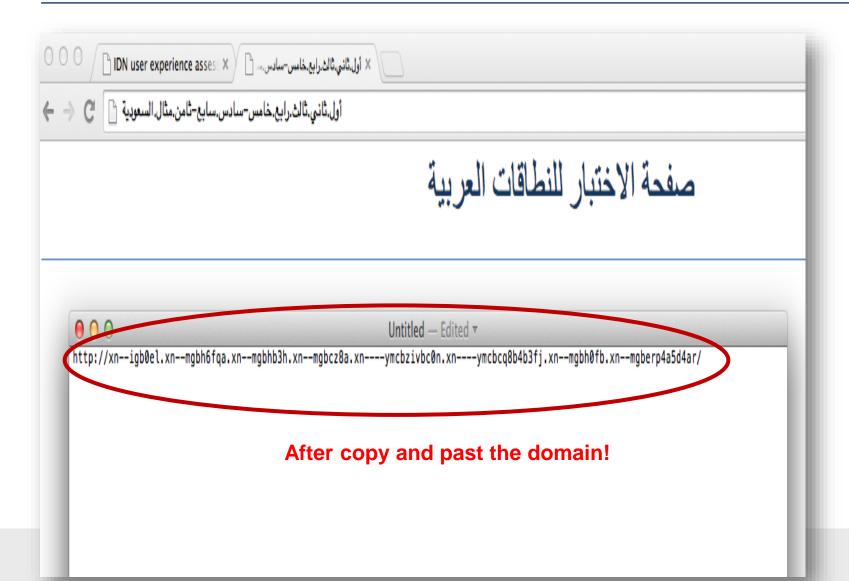

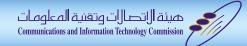

- All Browsers didn't support IDNA 2010!
  - is was been out there for more than 4 years

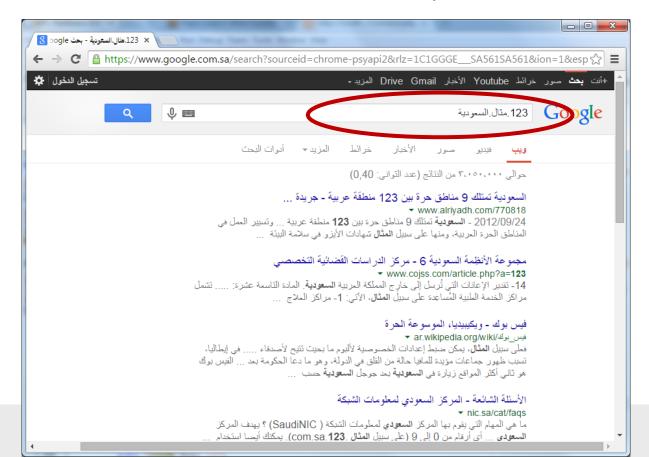

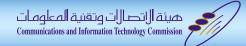

### Examples: Office Tools

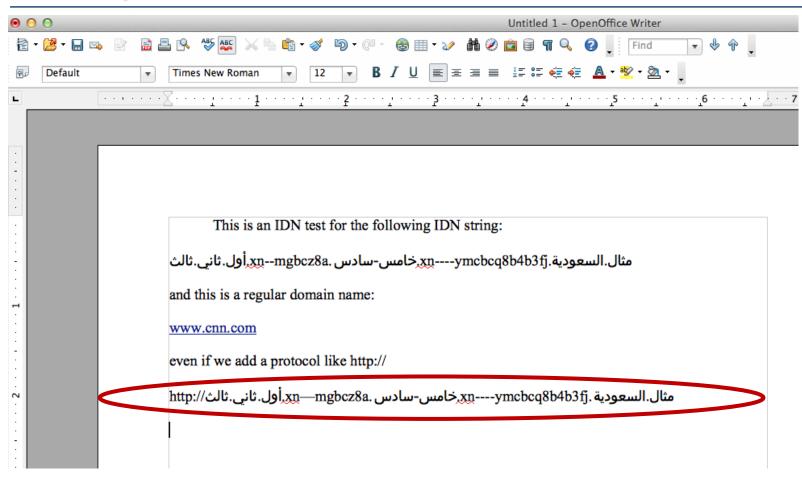

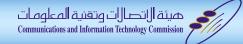

# Examples: Search Engine

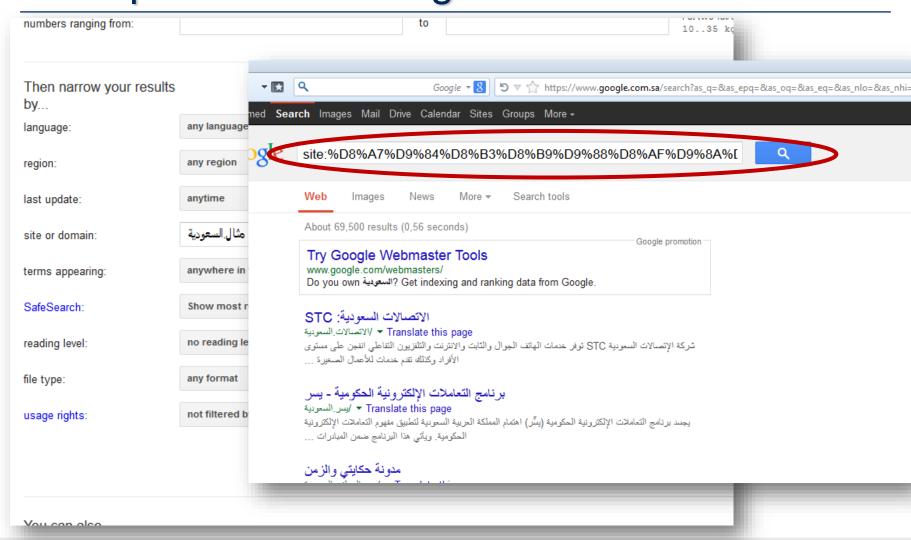

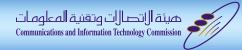

# Examples: System Admin Tools (SSH)

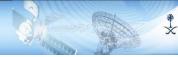

#### What's Next?

- Need to expand the user experience scope to cover other areas:
  - Registrars & Registries
    - Display IDN domains correctly (Especially RTL)
    - Standardized terminology (U-Lable, A-Lable, Blocked variant ..etc)
    - Consistent way to enable/disable variants
    - Unified variant protection (language tables & variants)
  - ...etc

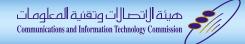

#### What's Next?

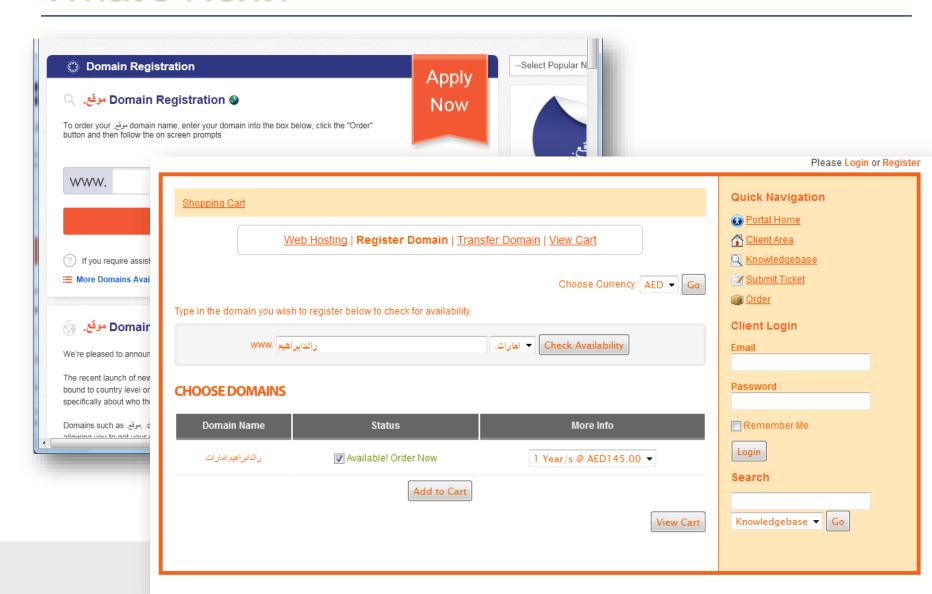

# Conclusion

- IDNA support ≠ browsers' address bars support.
- User acceptance for IDNA is less than 1% (Excluding address bar in some web browsers)
  - It's been more than 10 years since the publication of IDNA RFCs, and still less than 1%!
- How long do we need for Internationalized Email (IDN Email) to be fully deployed!
  - Do we need to wait 10+ years to get a 1% acceptance!
- RFCs are not enough, we need accelerators.
- For more info. about the report:
  - http://nic.sa/docs/ADN/IDN-Report-2014-FINAL3.pdf

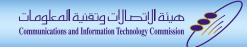

# Thank you

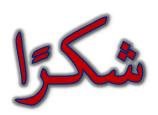

للمزيد من المعلومات يمكنكم زيارة: For more information you can visit:

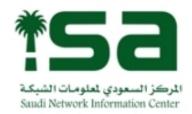

سجل السعودية

nic.sa

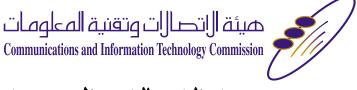

هيئة الاتصالات السعودية citc.gov.sa